**ใบความรู้ที่ 6 เรื่อง การสร้างเส้นตั้งฉากที่จุดจุดหนึ่งบนเส้นตรงที่กำหนดให้ หน่วยที่ 4 แผนการจัดการเรียนรู้ที่ 6 การสร้างเส้นตั้งฉากที่จุดจุดหนึ่งบนเส้นตรงที่กำหนดให้ รายวิชาคณิตศาสตร์1 รหัสวิชา ค21101 ภาคเรียนที่ 1 ชั้นมัธยมศึกษาปีที่ 1**

**จุดประสงค์การเรียนรู้**: สร้างเส้นตั้งฉากที่จุดจุดหนึ่งบนเส้นตรงที่กำหนดให้ได้ การสร้างเส้นตั้งฉากที่จุดจุดหนึ่งบนเส้นตรงที่กำหนดให้โดยใช้วงเวียนและสันตรง กำหนด PQ ให้ดังรูป

Б จงสร้างเส้นตั้งฉากที่จุด **Q** โดยใช้วงเวียนและสันตรง

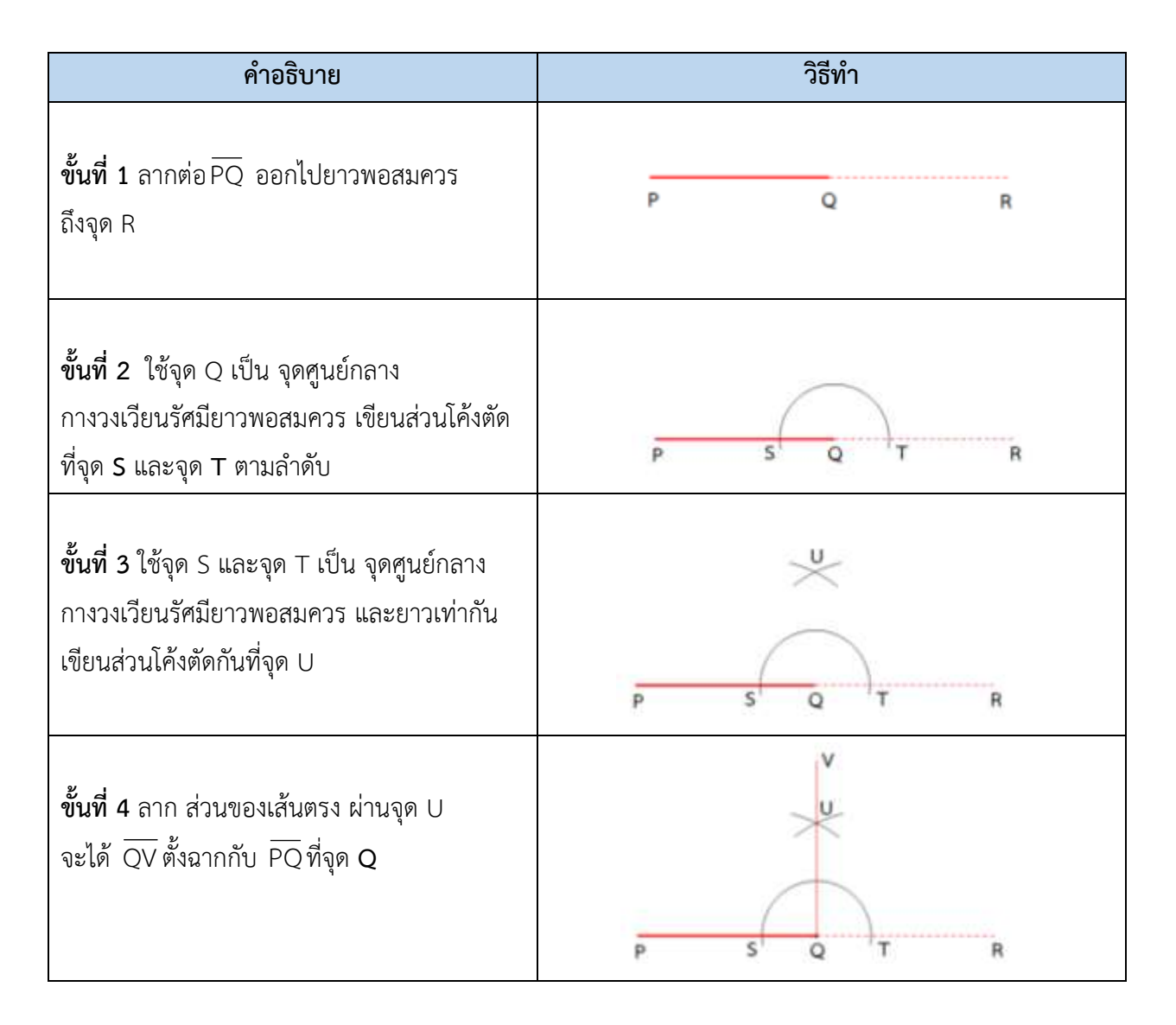

1. การสร้างเส้นตั้งฉากที่จุดจุดหนึ่งบนเส้นตรงที่กำหนดให้โดยใช้โปรแกรม The Geometer 's Sketchpad (GSP) กำหนด PQ ให้ดังรูป

จงสร้างเส้นตั้งฉากที่จุด **Q** โดยใช้โปรแกรม The Geometer 's Sketchpad (GSP)

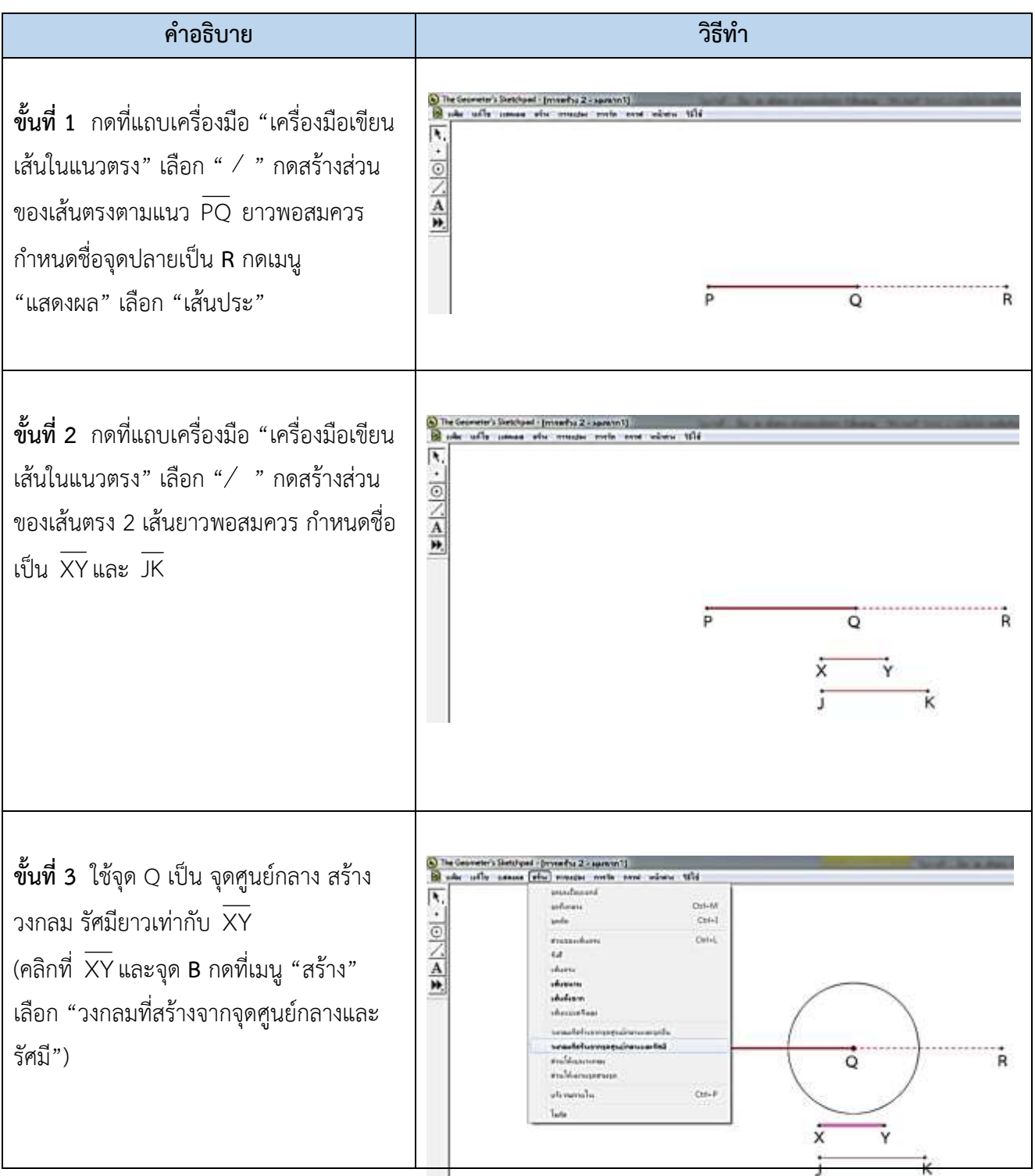

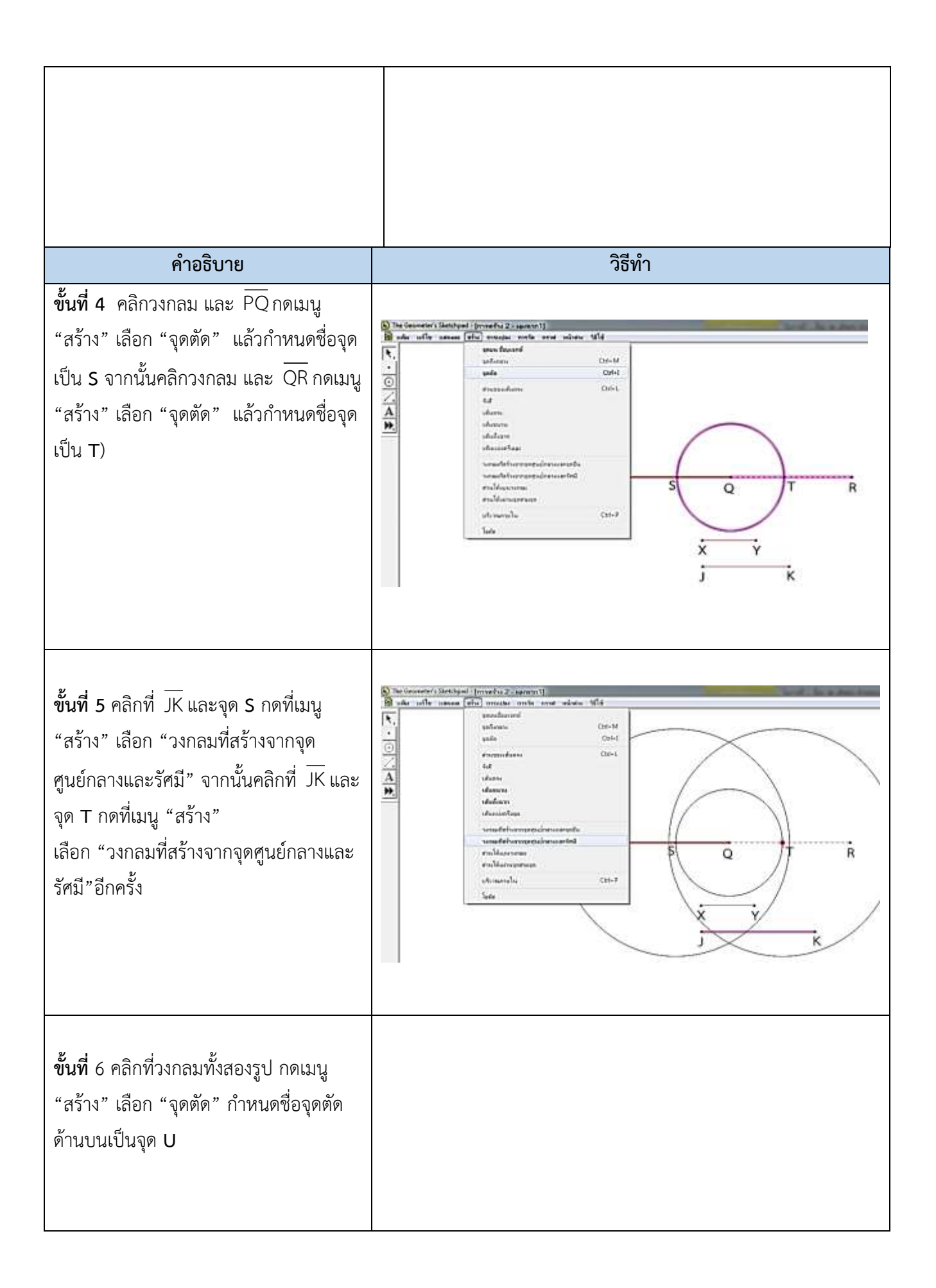

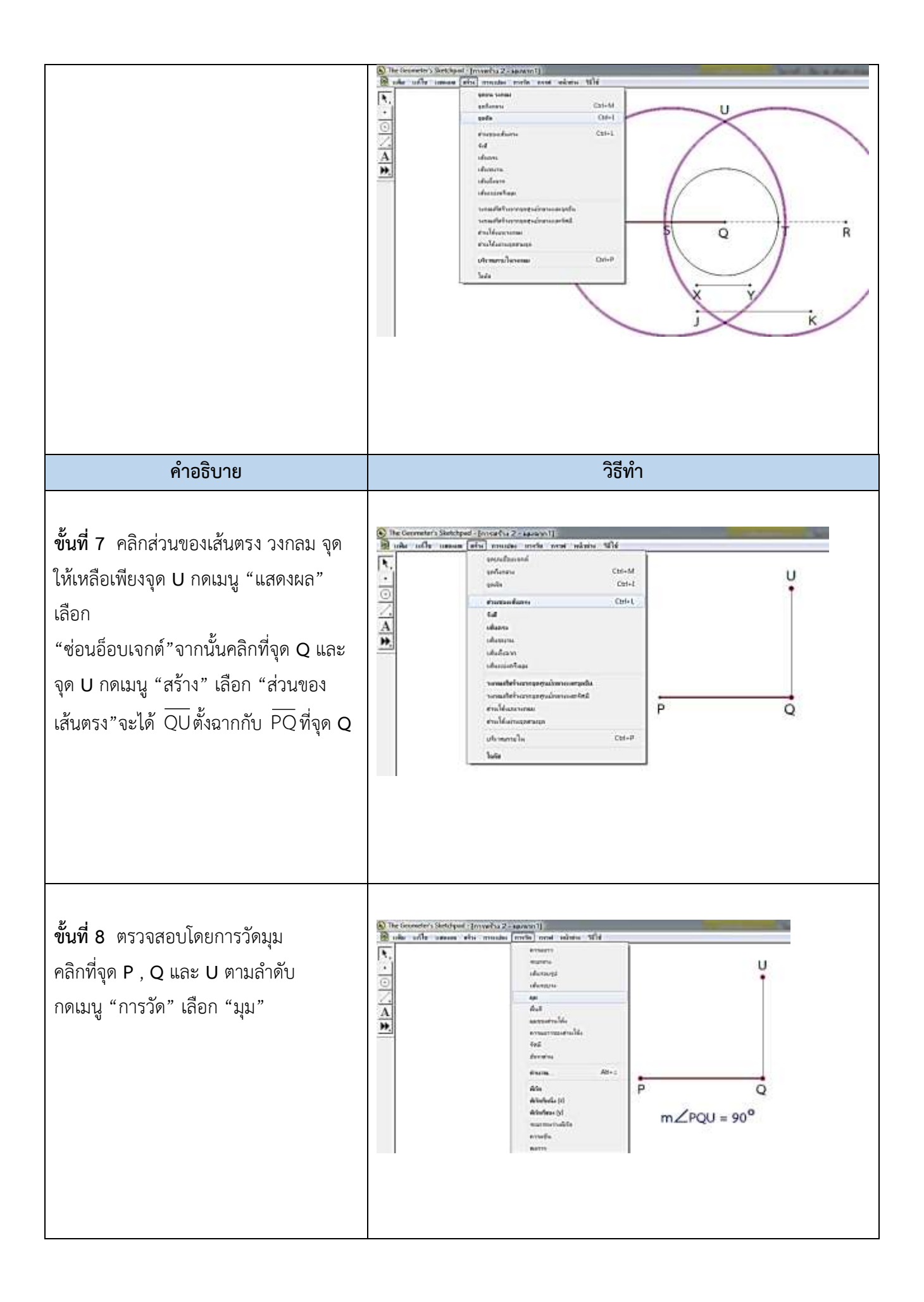